## **hello Tue Jul 02 15:43:39 2013 1**

hello: file format elf64-x86-64

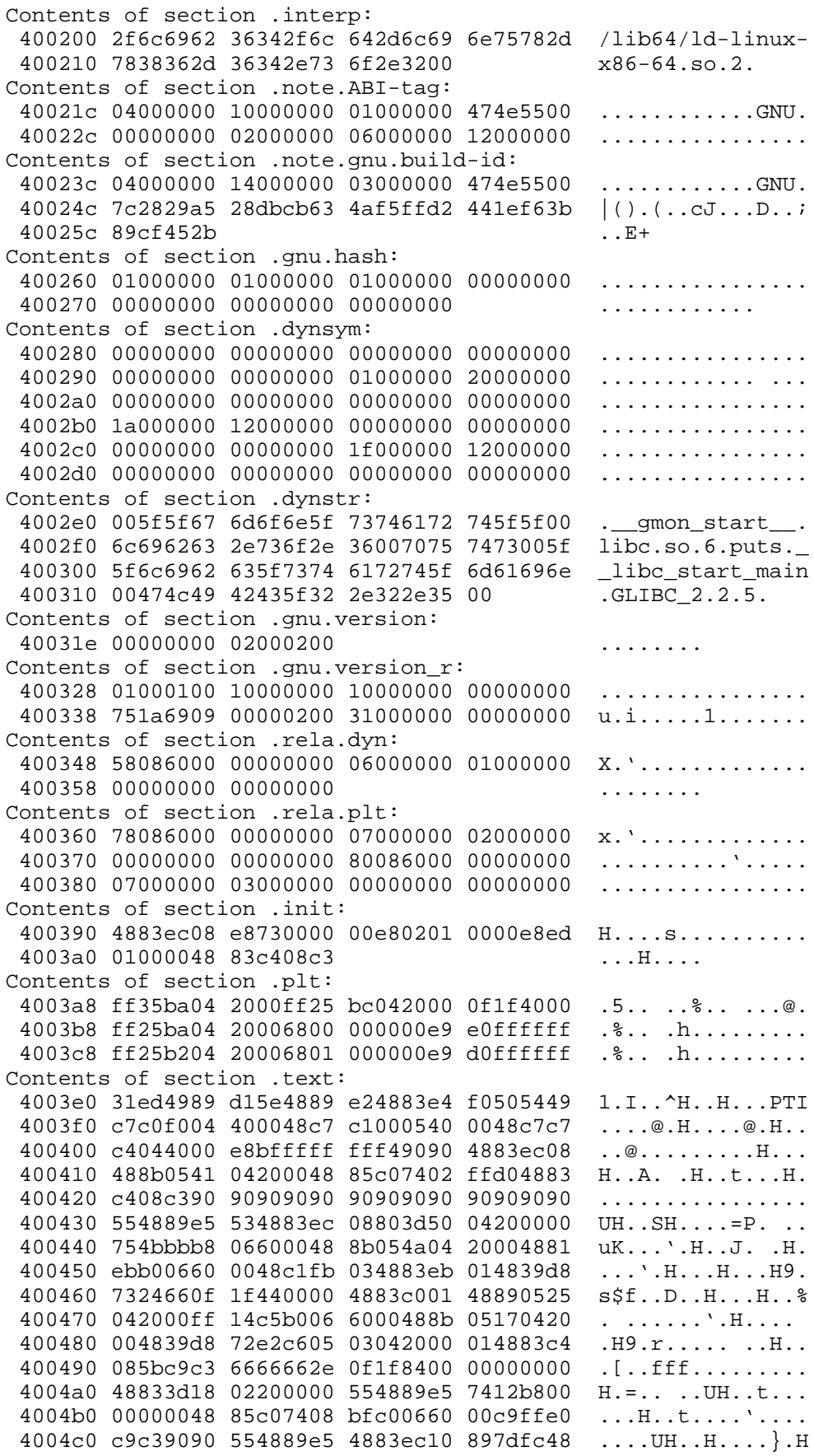

hello Tue Jul 02 15:43:39 2013  $\overline{2}$ 4004d0 8975f0bf e8054000 e8dbfeff ffb80000 .u. . . . @ . . . . . . . . . 4004e0 0000c9c3 90909090 90909090 90909090 . . . . . . . . . . . . . . . . 4004f0 f3c36666 6666662e 0f1f8400 00000000  $\ldots$ fffff $\ldots \ldots \ldots$ 400500 48896c24 d84c8964 24e0488d 2d8b0120  $H.I$.L.d$.H.-.$ 400510 004c8d25 84012000 4c896c24 e84c8974  $.L.\$ ... $.L.I.\$ 400520 24f04c89 7c24f848 895c24d0 4883ec38  $$.L. | $.H. \S.H. . 8$ 400530 4c29e541 89fd4989 f648c1fd 034989d7  $L$ ). A.. I.. H... I.. 400540 e84bfeff ff4885ed 741c31db 0f1f4000  $.K...H...t.1...@.$ 400550 4c89fa4c 89f64489 ef41ff14 dc4883c3  $L \ldots L \ldots D \ldots A \ldots H \ldots$ 400560 014839eb 72ea488b 5c240848 8b6c2410  $.H9.r.H.$   $\$.H.1$.$ 400570 4c8b6424 184c8b6c 24204c8b 7424284c  $L.d\$ ;  $L.I\$   $L.t$   $\zeta(L)$ 400580 8b7c2430 4883c438 c3909090 90909090  $. | $0H..8.........$ 400590 554889e5 534883ec 08488b05 00012000  $UH \ldots SH \ldots H \ldots$ 4005a0 4883f8ff 7419bba0 0660000f 1f440000  $H...t...$   $\ldots$   $\ldots$   $D...$ 4005b0 4883eb08 ffd0488b 034883f8 ff75f148 H. . . . . H. . H. . . u. H 4005c0 83c4085b c9c39090 . . . [ . . . . Contents of section .fini: 4005c8 4883ec08 e85ffeff ff4883c4 08c3  $H$ ....<sub>\_</sub>... $H$ .... Contents of section .rodata: 4005d8 01000200 00000000 00000000 00000000 . . . . . . . . . . . . . . . . 4005e8 48656c6c 6f20776f 726c6421 00 Hello world!. Contents of section .eh frame hdr: 4005f8 011b033b 24000000 03000000 ccfeffff . . . *;* \$ . . . . . . . . . . . 400608 40000000 f8feffff 60000000 08ffffff  $@{\dots}$ ......'....... 400618 78000000  $x \ldots$ Contents of section .eh\_frame: 400620 14000000 00000000 017a5200 01781001  $\ldots \ldots \ldots zR \ldots x \ldots$ 400630 1b0c0708 90010000 1c000000 1c000000 . . . . . . . . . . . . . . . . 400640 84feffff 20000000 00410e10 8602430d  $\cdots$   $\cdots$   $\cdots$   $\cdots$   $\cdots$   $\cdots$   $\cdots$   $\cdots$ 400650 065b0c07 08000000 14000000 3c000000 . [ . . . . . . . . . . < . . . 400660 90feffff 02000000 00000000 00000000 . . . . . . . . . . . . . . . . . 400670 24000000 54000000 88feffff 89000000  $$ \ldots$  T........... 400680 00518c05 86065f0e 4083078f 028e038d  $. Q. \ldots . ... @. \ldots . \ldots$ 400690 0402580e 08000000 00000000 . . X . . . . . . . . . Contents of section .ctors: 6006a0 ffffffff ffffffff 00000000 00000000 . . . . . . . . . . . . . . . . . Contents of section .dtors: 6006b0 ffffffff ffffffff 00000000 00000000 . . . . . . . . . . . . . . . . . Contents of section .jcr: 6006c0 00000000 00000000 . . . . . . . . Contents of section .dynamic: 6006c8 01000000 00000000 10000000 00000000 . . . . . . . . . . . . . . . . . 6006d8 0c000000 00000000 90034000 00000000 . . . . . . . . . . . @ . . . . . 6006e8 0d000000 00000000 c8054000 00000000 . . . . . . . . . . . @ . . . . . 6006f8 f5feff6f 00000000 60024000 00000000  $\ldots$ 0....'.@..... 600708 05000000 00000000 e0024000 00000000 . . . . . . . . . . @ . . . . . 600718 06000000 00000000 80024000 00000000 . . . . . . . . . . . @ . . . . . 600728 0a000000 00000000 3d000000 00000000 . . . . . . . . <del>.</del> . . . . . . . 600738 0b000000 00000000 18000000 00000000 . . . . . . . . . . . . . . . . 600748 15000000 00000000 00000000 00000000 . . . . . . . . . . . . . . . . 600758 03000000 00000000 60086000 00000000 . . . . . . . . . <sup>.</sup> . . . . . . . 600768 02000000 00000000 30000000 00000000 . . . . . . . . 0 . . . . . . . 600778 14000000 00000000 07000000 00000000 . . . . . . . . . . . . . . . . 600788 17000000 00000000 60034000 00000000 . . . . . . . . ` . @ . . . . . 600798 07000000 00000000 48034000 00000000 . . . . . . . . H . @ . . . . . 6007a8 08000000 00000000 18000000 00000000 . . . . . . . . . . . . . . . . . 6007b8 09000000 00000000 18000000 00000000 . . . . . . . . . . . . . . . . 6007c8 feffff6f 00000000 28034000 00000000  $\ldots$ 0.... $\langle \ldots \otimes \ldots \rangle$ 6007d8 ffffff6f 00000000 01000000 00000000 . . . 0 . . . . . . . . . . . . 6007e8 f0ffff6f 00000000 1e034000 00000000  $\ldots 0 \ldots \ldots 0 \ldots$ 6007f8 00000000 00000000 00000000 00000000 . . . . . . . . . . . . . . . . . . . . . . . . . . . . . . . . . . . . . . . . . . . . . . . . . .

hello Tue Jul 02 15:43:39 2013 3 . . . . . . . . . . . . . . . . . . . . . . . . . . . . . . . . . . Contents of section .got: 600858 00000000 00000000 . . . . . . . . Contents of section .got.plt: 600860 c8066000 00000000 00000000 00000000 . . . <sup>.</sup> . . . . . . . . . . . . . 600880 ce034000 00000000  $\ldots \circledcirc \ldots$ Contents of section .data: 600888 00000000 Contents of section .comment: 0000 4743433a 2028474e 55292034 2e342e36 GCC: (GNU) 4.4.6 0010 20323031 32303330 35202852 65642048 20120305 (Red H 0020 61742034 2e342e36 2d342900 4743433a at 4.4.6-4). GCC: 0030 2028474e 55292034 2e342e37 20323031 (GNU) 4.4.7 201 0040 32303331 33202852 65642048 61742034 20313 (Red Hat 4 0050 2e342e37 2d332900  $.4.7 - 3)$ . Disassembly of section .init: 0000000000400390 < init>: 48 83 ec 08  $400390:$  $$0x8,$  $$rsp$ sub callq 40040c <call\_gmon\_start> e8 73 00 00 00  $400394:$ callq 4004a0 <frame\_dummy> e8 02 01 00 00  $400399:$ e8 ed 01 00 00  $40039e:$ callq 400590 < do global ctors aux>  $4003a3:$ 48 83 c4 08 add  $$0x8,$   $$rsp$  $4003a7:$  $C<sub>c</sub>$ retq Disassembly of section .plt: 00000000004003a8 <puts@plt-0x10>:  $4003a8:$ ff 35 ba 04 20 00 pushq 0x2004ba(%rip) # 600868 <\_GLOBAL\_*Z* OFFSET\_TABLE\_+0x8> ff 25 bc 04 20 00 # 600870 <\_GLOBAL Z  $4003ae:$ jmpq  $*0x2004bc(8rip)$  $OFFSET_TABLE_+0x10$ 0f 1f 40 00  $4003b4:$ nopl  $0x0$  $(*xax)$ 00000000004003b8 <puts@plt>:  $4003b8:$ ff 25 ba 04 20 00 jmpq  $*0x2004ba$ ( $*rip$ )  $\#$  600878 < GLOBAL  $\angle$ \_OFFSET\_TABLE\_+0x18> 4003be: 68 00 00 00 00 pushq \$0x0 e9 e0 ff ff ff  $4003c3:$ 4003a8 <\_init+0x18> jmpq 000000000004003c8 < \_\_ libc\_start\_main@plt>:  $4003c8:$ ff 25 b2 04 20 00 \*0x2004b2(%rip)  $\# 600880 <$  GLOBAL Z jmpq OFFSET\_TABLE\_+0x20>  $4003$ de: 68 01 00 00 00 pushq \$0x1 e9 d0 ff ff ff  $4003d3:$ jmpq 4003a8 <\_init+0x18> Disassembly of section .text: 00000000004003e0 <\_ start>:  $4003 - 0:$ 31 ed %ebp, %ebp xor 49 89 dl  $4003e2:$ %rdx, %r9  $mov$  $4003e5:$ 5e %rsi pop  $4003e6:$ 48 89 e2 %rsp, %rdx mov 48 83 e4 f0  $4003e9:$ and \$0xfffffffffffffffff0,%rsp 50  $4003ed:$  $*<sub>raw</sub>$ push  $4003ee$ : 54  $s$ rsp push 49 c7 c0 f0 04 40 00  $$0x4004f0$ ,  $r8$  $4003ef:$ mov  $4003f6:$ 48 c7 c1 00 05 40 00 mov  $$0x400500$ ,  $xcx$ 48 c7 c7 c4 04 40 00  $4003fd:$ mov  $$0x4004c4$ ,  $xdi$ 

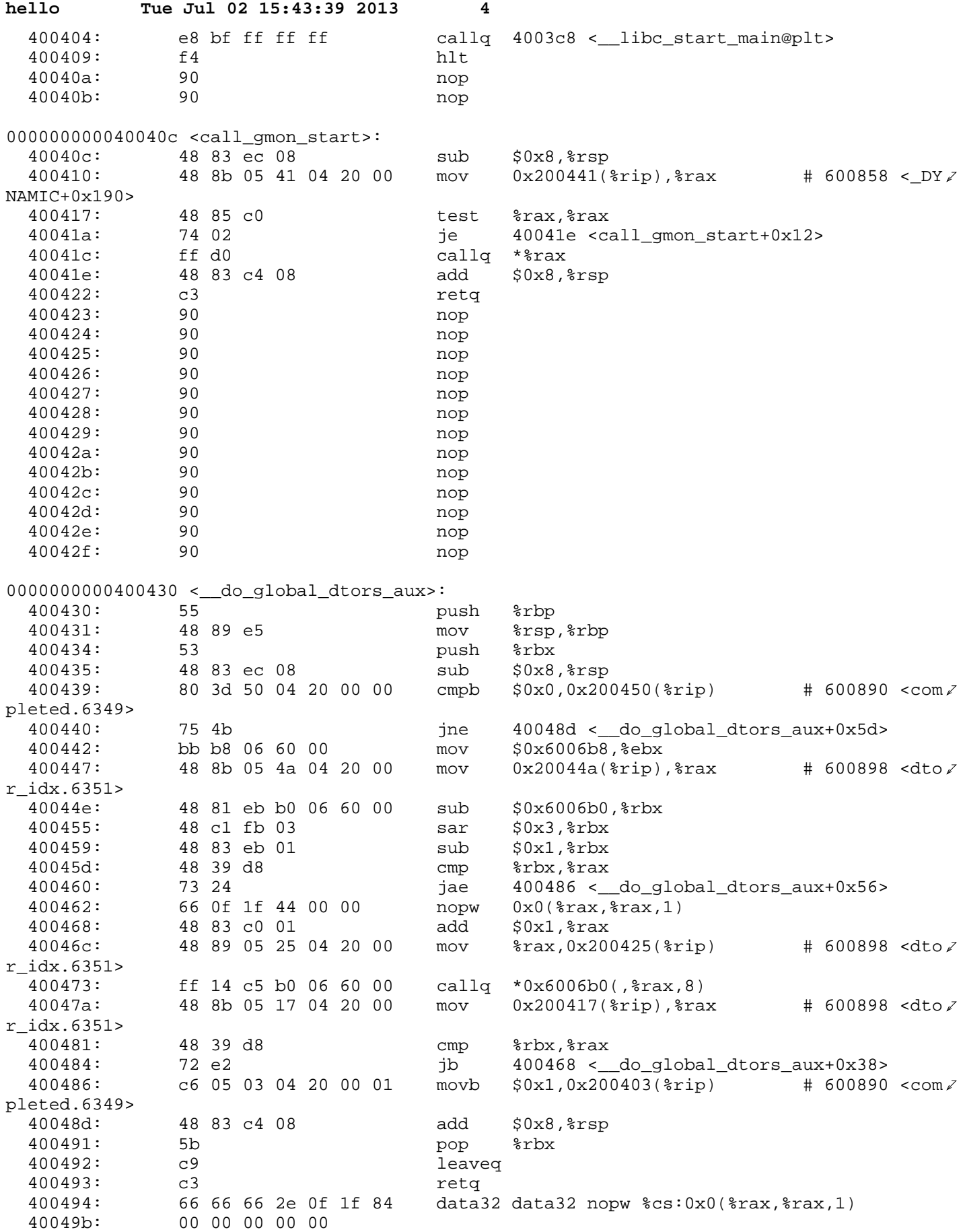

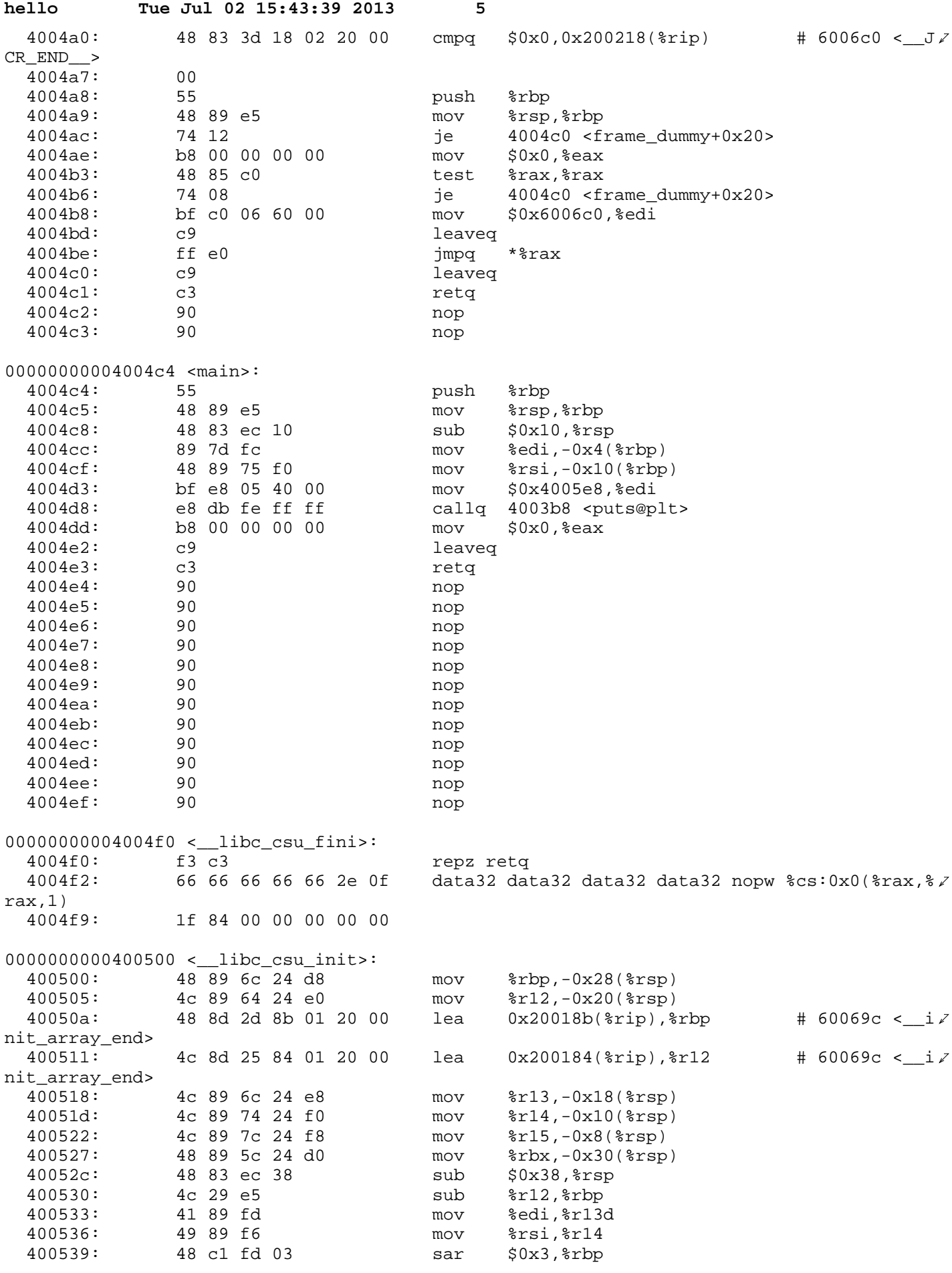

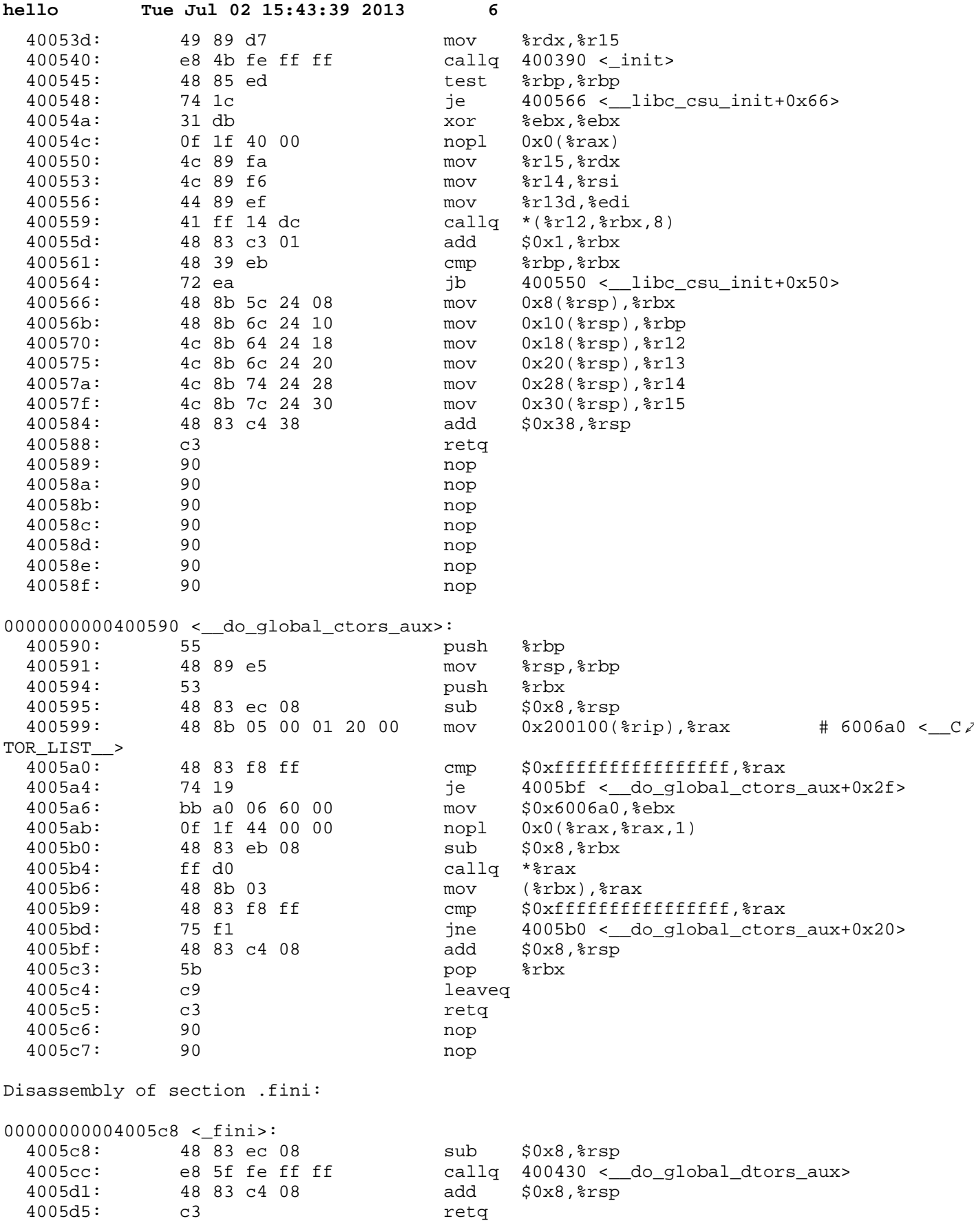